## Web Server:-

- Web Server, can refer as both term the hardware (the computer) or the software (the computer application).
- It helps to deliver web content that can be accessed through the internet.

#### Web Server

Web Server as Hardware

The most powerful server computer machine which is greater in hardware component, speed, storing capacity and functionality than any client computer.

Web Server as software

- Microsoft's IIS

   (internet information server) for ASP web pages.
- 2) WAMP / XAMP for PHP web pages.
- 3) Apache Tomcat for java web pages.

#### The most common use of web server:-

- 1. Hosting website.
- 2. Multiplayer game website.
- 3. Data storage.
- 4. Running enterprises application.
- 5. Handling email accounts.
- 6. FTP data other web content sharing.

- The primary function of a web server is store, process and deliver web pages to client.
- The communication between client and server takes place using the hypertext transfer protocol (HTTP).
- Pages delivered are most frequently HTML documents, which may include images, style sheets and scripts in addition to text contain.
- When the clients web browser request a website, the web server then reads the request and check the web page file, then sends a response to the clients web browser.

#### History:-

- The world's first web server, a NeXt computer workstation worked under LAN and used in 1990.
- In 1989 Tim Berners-Lee proposed a new project to CERN, with the goal of easing the exchange of information between scientists by using hypertext System.
- The project resulted in Berners-Lee writing two Programs in 1990.
- 1. a browser called world wide web.
- 2. the worlds first web sever, later known as CERN http, which run on NeXTSTEP. (Conseil Europeen pour la Recherche Nucleaire, or the European Organization for Nuclear Research)

# Some of the popular category of web servers are:-

- 1. HTTP Server:- It handles HTTP request coming from client's browser and transfer the static web pages to client in response to their request.
- 2.FTP Server:- this type of server used for file transfer from one machine (computer) to another using the internet or LAN.
- It uses file transfer protocols to transfer file from one computer to another .
- 3. Mail Server:- A mail Server store and retrieve email messages from client's mail Box.

### Sending and receiving e-mail:-

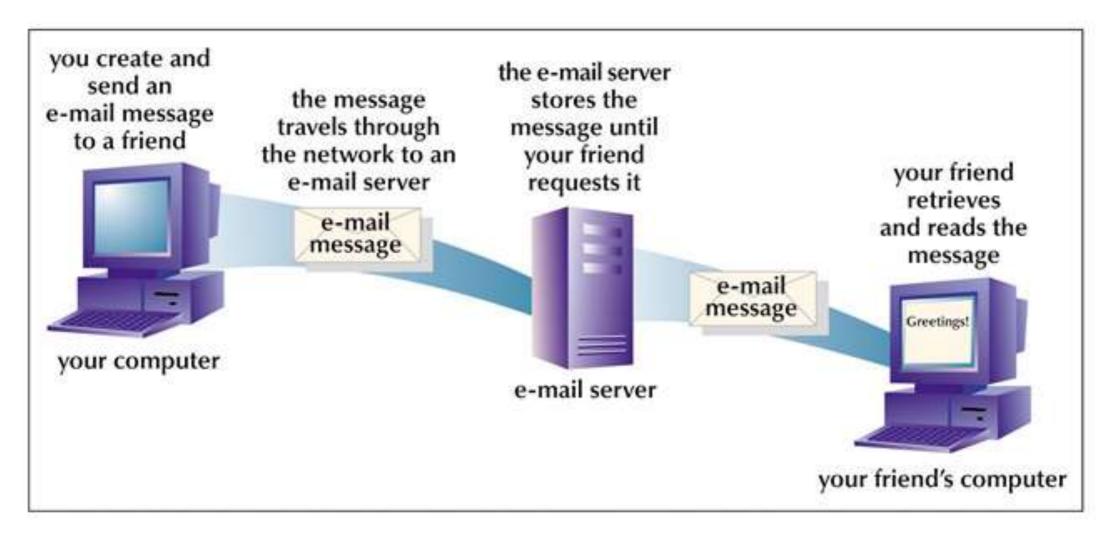